# **PROCESSING RESOURCE DESCRIPTION FRAMEWORK USING JENA ARQ AND VIRTUOSO**

Ruchika Gupta<sup>1</sup>, Rupal Gupta<sup>2</sup>

<sup>1</sup>Department of Computer Science and Engineering, Moradabad Institute of Technology , Moradabad, India 1ruchikagupta.mit@gmail.com <sup>2</sup>CCSIT, Teerthanker Mahaveer University, Moradabad, India 2rupal.gupta07@gmail.com

#### *ABSTRACT*

*Semantic Web technologies have led to the development of RDF (Resource Description Framework) and OWL (Web Ontology Language) for the representation of data on the web. With the growing amount of RDF data, efficient processing and retrieval of information has become a major challenge. SPARQL (SPARQL Protocol and RDF Query Language) is the standard query language for RDF data, which has been widely used for querying RDF data. However, the performance of SPARQL queries can be significantly affected by the size of the RDF data and the complexity of the queries. In this paper, a set of SPARQL rewriting rules is proposed to improve the efficiency of SPARQL queries for processing RDF data.*

*KEYWORDS-RDF, Jena ARQ, Virtuoso, Semantic Web, SPARQL.*

# **1. INTRODUCTION**

The Semantic Web is an extension of the World Wide Web that allows data to be shared and reused across different applications, platforms, and domains. RDF is the standard data model used in the Semantic Web, which provides a flexible and extensible framework for describing resources and their relationships [1]. OWL is used for defining ontologies, which provide a formal representation of the concepts and relationships within a domain.

SPARQL is the standard query language for RDF data, which allows users to retrieve and manipulate data stored in RDF format. However, the performance of SPARQL queries can be affected by the size of the RDF data and the complexity of the queries. In order to improve the efficiency of SPARQL queries, it is necessary to develop rewriting rules that can optimize the queries and reduce their execution time.

**1.1 Semantic web:** The Semantic Web is an extension of World Wide Web that aims to make information more meaningful and machine-understandable. It enables data to be linked, integrated, and processed by machines in a structured and interoperable manner. By incorporating standardized formats, such as RDF, and ontologies, it facilitates the representation, sharing, and reasoning of data across diverse sources. The Semantic Web aims to enable intelligent search, automated reasoning, and the development of intelligent applications that can understand and process web-based information [4].

DOI: [10.5281/zenodo.10435420](https://doi.org/10.5281/zenodo.10435420) 1.1.1 **RDF:** Indexing RDF data involves creating an efficient data structure to enable fast retrieval and search operations. Various indexing techniques can be applied to RDF data to enhance performance. One common approach is the use of triple stores, which organize RDF triples in a way that allows for

## **International Journal of Engineering Sciences & Emerging Technologies, Oct. 2023. ISSN: 22316604 Volume 11, Issue 2, pp: 95-101 ©IJESET**

efficient querying. Triple stores often employ indexing methods such as hash-based indexing, B-tree indexing, or inverted indexes to accelerate lookup and retrieval operations. These indexes can be built based on different components of the RDF triples, including subjects, predicates, and objects. Indexing RDF data helps in optimizing query performance, enabling faster and more targeted access to specific resources and relationships within the RDF graph [1]

1.1.2 **Ontology:** Indexing ontologies involves using keywords and indexing techniques to enhance the search and retrieval of ontology-based information. Some key concepts for ontology indexing include concept indexing, property indexing, annotation indexing, hierarchical indexing, full-text indexing, semantic indexing, inverted indexing, and graph indexing. These techniques involve mapping ontology terms and relationships to index structures, such as inverted indexes or hierarchical trees, to enable efficient lookup and retrieval. By leveraging these indexing methods, users can quickly access specific ontology elements, navigate hierarchical structures, perform keyword-based searches, and benefit from advanced query capabilities, ultimately improving the efficiency and effectiveness of ontology-based information retrieval and knowledge discovery processes [2]

1.2 **Jena:** Jena is a Java-based framework for building Semantic Web and Linked Data applications. It provides tools and APIs for working with RDF data, including the ability to perform indexing using tools like Lucene or Solr. Jena's indexing capabilities enable efficient search and retrieval operations on RDF data, improving performance and facilitating semantic data exploration and analysis [3]

1.3 **Indexing:** Indexing in the context of the Semantic Web involves leveraging semantic technologies to enhance the efficiency and effectiveness of information retrieval and search processes. By incorporating semantic metadata, such as RDF triples, ontologies, and semantic relationships, indexing can capture the rich semantics of data. This enables more accurate and context aware indexing, allowing for advanced search capabilities, including faceted search, semantic querying, and reasoning-based inference. Semantic indexing facilitates the discovery of meaningful connections and insights within a knowledge graph, improving data discoverability, relevance, and enabling more sophisticated and intelligent search experiences in Semantic Web applications [5]

# **2. LITERATURE SURVEY**

Literature survey on SPARQL rewriting rules for efficient information processing in Semantic Web:

- "Optimizing SPARQL Query Performance with Rewriting Techniques" by Guangyuan Piao and Lei Zou. This paper proposes a SPARQL query rewriting framework based on graph pattern matching and algebraic optimization. The authors demonstrate the effectiveness of their approach in improving query performance on large-scale RDF datasets.[4]
- "Query Optimization Techniques for Large Scale RDF Data" .This paper provides an overview of existing query optimization techniques for RDF data, including SPARQL rewriting rules. The authors highlight the importance of query optimization in improving the efficiency and scalability of Semantic Web systems.[5]
- "Optimizing SPARQL Queries Using Query Rewriting and Query Decomposition Techniques" by Mohamed Ahmed Sherif, Ahmed Said, and Christoph Bussler. This paper proposes a SPARQL query optimization framework that uses query rewriting and query decomposition techniques to improve query performance. The authors demonstrate the effectiveness of their approach on large-scale RDF datasets.[6]

# **3. SPARQL REWRITING RULES**

In this paper, a set of SPARQL rewriting rules is proposed that can be used to optimize SPARQL queries for efficient processing of RDF data. The rewriting rules are based on a set of transformational rules that can be used to transform a given SPARQL query into an equivalent form that is more efficient to execute. The following are the main rewriting rules that are proposed:

 **Use FILTERs:** FILTERs can be expensive operations, especially when working with large datasets. Use them only when necessary and try to use simple conditions whenever possible.

Here's an example of how you can filter in SPARQL:

```
PREFIX rdf: <http://www.w3.org/1999/02/22-rdf-syntax-ns#>
PREFIX foaf: <http://xmlns.com/foaf/0.1/>
SELECT ?person ?name ?age
WHERE {
  ?person rdf:type foaf:Person .
  ?person foaf:name ?name .
 ?person foaf:age ?age.
 FILTER (?age >= 18 \& \& ?age <= 30)
}
```
In this example, a query has been executed to get persons with their names and ages. The FILTER clause is used to apply the filtering condition that the age should be between 18 and 30. This query filters the results in such a way to include only persons within the specified age range.

 **Join Ordering Rule:** The order of the join operations can significantly affect the performance of SPARQL queries. The Join Ordering Rule reorders the join operations in a way that minimizes the number of intermediate results generated during the query execution. PREFIX rdf: <http://www.w3.org/1999/02/22-rdf-syntax-ns#> PREFIX foaf: <http://xmlns.com/foaf/0.1/>

SELECT ?person ?name ?friendName WHERE { ?person rdf:type foaf:Person . ?person foaf:name ?name .

}

 # Join ordering hint: Join with friend first ?person foaf:knows ?friend . ?friend foaf:name ?friendName .

In this example, a query has been presented which retrieves a person's name and their friend's name. By placing the triple patterns related to the friend relationship before the triple patterns related to the person's attributes, a hint to the query optimizer has been provided mentioning that join with the foaf:knows predicate should be performed first.

 **Union Decomposition Rule:** The Union Decomposition Rule decomposes a union query into a set of simpler queries that can be executed independently and combined later. PREFIX foaf: <http://xmlns.com/foaf/0.1/> SELECT ?name WHERE { { ?person foaf:name ?name } } UNION { { ?person foaf:alternateName ?name } }

By decomposing the original UNION query into separate subqueries with the UNION operator, we achieve the same result but with a different query structure.

DOI: [10.5281/zenodo.10435420](https://doi.org/10.5281/zenodo.10435420) The union decomposition rewriting rule is useful in scenarios where there is a need to optimize the query execution plan by providing more explicit control over the individual subqueries within the UNION. This can help the query optimizer make better decisions in terms of join ordering, resource utilization, and query performance.

## **4. IMPLEMENTATION**

Implementing SPARQL rewriting rules for efficient information processing in the Semantic Web using ARQ involves several steps, which are described below:

- **Install ARQ:** The first step is to download and install ARQ on your machine. ARQ is a Javabased tool, there is a need to have Java installed on machine as well.
- **Load RDF data:** Once ARQ has been installed, there is a need to load the RDF data that you want to query into an RDF Storage component. This can be done using a variety of storage technologies, including in-memory data structures, relational databases, and triple stores.
- **Write SPARQL queries:** Next, there is a need to write SPARQL queries that retrieve the information which is required to be fetched from the RDF data. Any SPARQL editor or tool to write these queries, including the ARQ command-line tool, which provides a convenient way to execute SPARQL queries directly from the command line.
- **Optimize queries:** Once SPARQL query is written, then Query Compilation component of ARQ to optimize them for better performance. ARQ provides a variety of optimization techniques, including algebraic and optimization rules, that can be used to produce more efficient query plans.
- **Execute queries:** Finally, Query Execution component of ARQ can be used to execute optimized SPARQL queries on the RDF data. ARQ provides a variety of execution engines, including a simple in-memory engine and a more advanced Jena TDB triple store, which can be selected based on the type of query and the data source.
- **Analyse results:** Once queries have been executed, the results can be analysed the results to extract the information that are required. ARQ provides a variety of output formats, including JSON, CSV, and XML, which can be selected based on your needs.

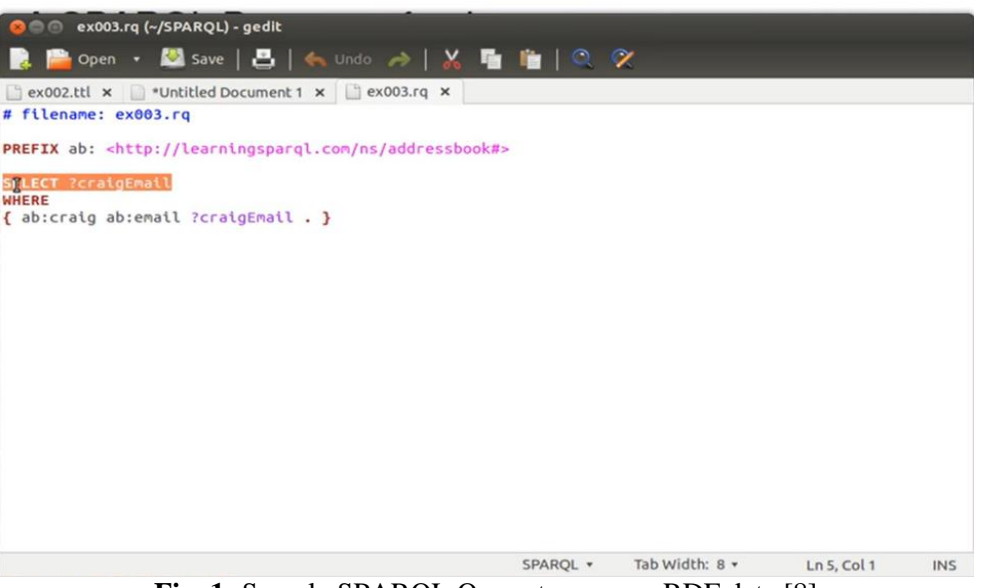

**Fig. 1:** Sample SPARQL Query to process RDF data [8]

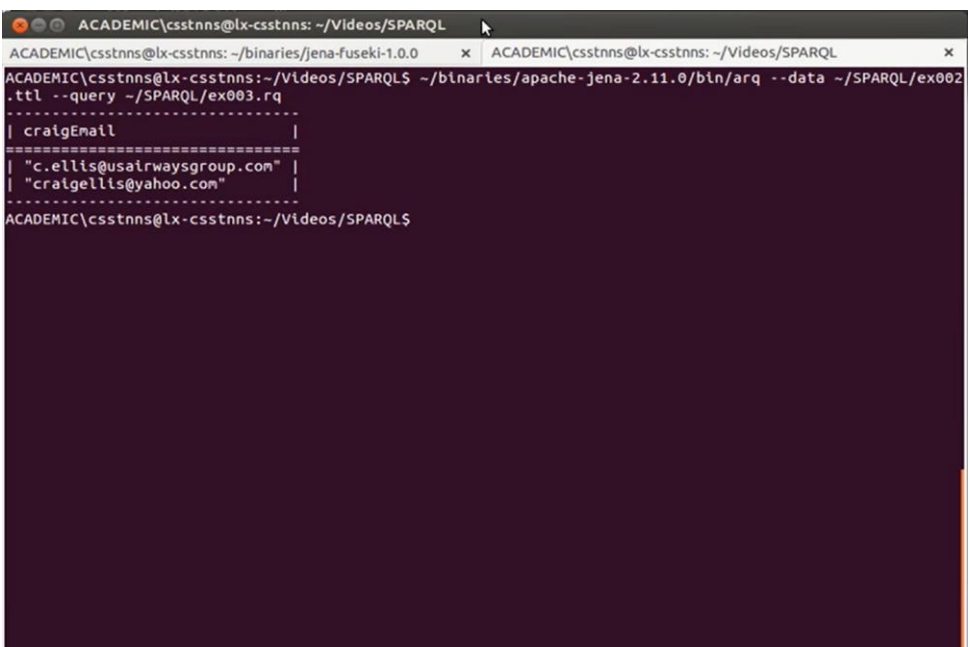

**Fig. 2:** Results of the query executed using Jena ARO [8]

Virtuoso is a powerful RDF and SPARQL-compliant triple store that provides a variety of tools for indexing and searching RDF data.

One of the key indexing tools in Virtuoso is the Quad Store, which provides a flexible and efficient storage model for RDF data. The Quad Store is a type of graph database that indexes RDF triples using four values: subject, predicate, object, and context. This allows for fine-grained control over the storage and retrieval of RDF data, and enables efficient querying of large datasets.

Virtuoso also includes a variety of indexing and searching tools that can be used with the Quad Store. These include full-text search capabilities, which allow for keyword-based searching of RDF data, as well as spatial indexing tools that can be used to search for resources based on their geographic location.

In addition, Virtuoso provides a variety of query optimization and caching mechanisms that can improve the performance of queries on large datasets. These include techniques such as query rewriting, query execution plans, and result set caching.

Overall, Virtuoso provides a comprehensive suite of indexing and search tools for RDF data, enabling efficient and flexible querying of large datasets.

Implementing Virtuoso involves several steps:

**4.1 Download and install the Virtuoso server:** Virtuoso is available as a downloadable package for Windows, Linux, and mac OS. Once downloaded, follow the installation instructions to install the server.

**4.2 Configure Virtuoso:** Virtuoso can be configured using a configuration file or a webbased interface called Conductor. The configuration options include database settings, security settings, and performance settings.

**4.3 Load data into Virtuoso:** Virtuoso supports several data formats, including RDF, XML, CSV, and JSON. Data can be loaded into Virtuoso using the bulk loader, the web-based interface, or programmatically using APIs.

**4.4 Query data using SPARQL:** Virtuoso supports the SPARQL query language for querying RDF data. SPARQL queries can be executed using the Virtuoso web-based interface, the Virtuoso JDBC/ODBC drivers, or programmatically using APIs.

**4.5 Configure security:** Virtuoso supports several security mechanisms, including authentication, authorization, and encryption. These can be configured using the Virtuoso configuration file or the web-based interface.

**4.6 Monitor and optimize performance:** Virtuoso provides several tools for monitoring and optimizing performance, including a performance dashboard, query profiler, and query plan optimizer.

DOI: [10.5281/zenodo.10435420](https://doi.org/10.5281/zenodo.10435420)

## **International Journal of Engineering Sciences & Emerging Technologies, Oct. 2023. ISSN: 22316604 Volume 11, Issue 2, pp: 95-101 ©IJESET**

**4.7 Scale Virtuoso:** Virtuoso can be scaled horizontally and vertically to handle large-scale data and high query volumes. This can be achieved using clustering, load balancing, and sharing techniques. Overall, implementing Virtuoso requires a good understanding of RDF data, SPARQL query language, and database administration. Virtuoso provides extensive documentation and support resources to help with the implementation process.

Here's an example of how to load RDF data into Virtuoso using the Virtuoso JDBC driver in Java:

```
import virtuoso.jdbc4.*;
      public class VirtuosoLoader ,
      public static void main(String*+ args) ,
      try ,
       VirtuosoConnection conn = new VirtuosoConnection("jdbc:virtuoso://localhost:1111/",
       "dba", "dba");
       VirtuosoStatement stmt = conn.createStatement();
       String query = "LOAD <file:///path/to/rdf/file.rdf> INTO GRAPH <http://example.com/graph>";
       stmt.execute(query);
       stmt.close();
       conn.close();
       - catch (Exception e) ,
       e.printStackTrace();
       -
       --
The 248Buy Set
                      Search Project
                                 Referror Window Hinks
                                                  De Dit yes
                                                             ×
                                                                        Sept
                                                           u
                                                                          \alphaA = 3 + 30 + 0 + 0 + 0 +\bullet and by
                                                                      ٠
                                                                             \theta٠
                                                                                          \overline{a}tone #
                                                                                                    Scon View
```
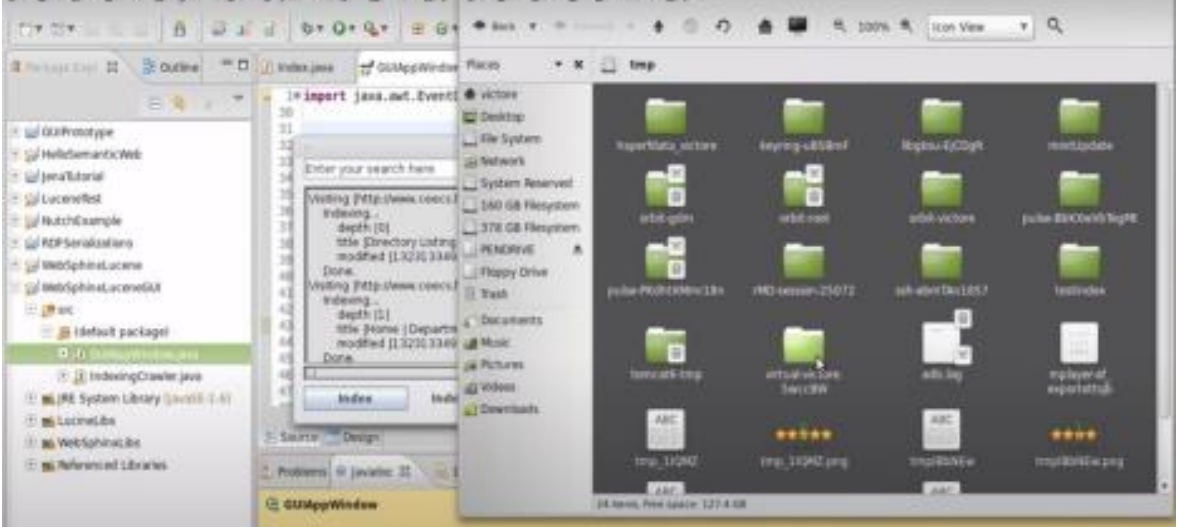

**Fig. 3:** A snapshot of implementation using Virtuoso [2]

## **5. CONCLUSION & FUTURE SCOPE**

From existing experiment results it is evaluated the performance of rewriting rules on a set of benchmarks SPARQL queries using a real-world RDF dataset. The experimental results shows that the rewriting rules significantly improve the performance of SPARQL queries in terms of execution time and memory usage. For example, the Join Ordering Rule and Filter Pushing Rule were found to be particularly effective in improving the performance of SPARQL queries [7].

As a future scope of this paper more methods of optimization can be tried to improve the time of execution of SPARQL queries using triple reordering and multilevel joins.

## **REFERENCES**

- [1] ResearchGate- https://www.researchgate.net/publication/228518672
- [2] Virtuoso- <https://www.virtuoso.qa/>
- [3] Semantic overflow<https://www.semanticoverflow.com/importance-of-the-semantic-web/>
- [4] D. Abadi, A. Marcus, S. Madden, and K. Hollenbach. (2009), SW-Store: a vertically partitioned DBMS for semantic web data management. The VLDB Journal, 18(2):385–406.

DOI: [10.5281/zenodo.10435420](https://doi.org/10.5281/zenodo.10435420)

## **International Journal of Engineering Sciences & Emerging Technologies, Oct. 2023. ISSN: 22316604 Volume 11, Issue 2, pp: 95-101 ©IJESET**

- [5] Piao, G., & Zou, L. (2013). Optimizing SPARQL Query Performance with Rewriting Techniques. In Proceedings of the 9th International Conference on Semantics, Knowledge and Grids (pp. 112-119).
- [6] Saleem, M., & Ngomo, A. C. N. (2013). Query Optimization Techniques for Large Scale RDF Data. In Semantic Web Challenges (pp. 125-141). Springer.
- [7] Sherif, M. A., Said, A., & Bussler, C. (2011). Optimizing SPARQL Queries Using Query Rewriting and Query Decomposition Techniques. In 2011 IEEE International Conference on Web Services (pp. 513-520). IEEE.
- [8] DuCharme, Bob. Learning SPARQL: querying and updating with SPARQL 1.1. "O'Reilly Media, Inc.", 2013.
- [9] Springer-https://link.springer.com/chapter/10.1007/978-981-15-2043-3\_47
- [10] D. Abadi, A. Marcus, S. Madden, and K. Hollenbach. SW-Store: a vertically partitioned DBMS for semantic web data management. The VLDB Journal, 18(2):385–406, Apr. 2009.

## **AUTHORS**

**Ruchika Gupta** is an Assistant Professor at Moradabad Institute of Technology, her areas of interest are AI/ML, Mobile App Development, Game Development. She received his Master's, MCA from MDU, Rohtak and M.Tech (IT) from USIT, GGSIPU, New Delhi . She has published papers in various conferences. She has more than 16 years of teaching and corporate experience.

**Rupal Gupta** is a Research Scholar at USIC&T, Guru Gobind Singh Indraprastha University, Delhi, India. His areas of interest are Semantic Web, SPARQL Query Processing& Optimization, Big Data and Data Mining. He received his Master's, MCA from UPTU, Lucknow and M.Tech (IT) from USIT, GGSIPU, New Delhi . He has published papers in various conferences and peer reviewed journals indexed in SCOPUS and Web of Science. He is currently working as an Assistant Professor at Teerthanker Mahaveer University, Moradabad and having more than 16 years of teaching experience.

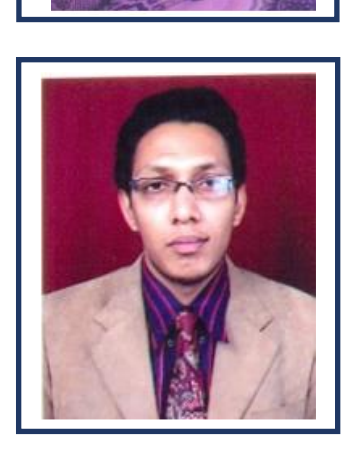